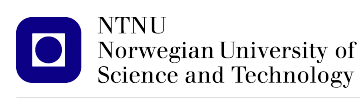

<https://folk.ntnu.no/michaeng/tdt4205/> [michael.engel@ntnu.no](mailto:michael.engel@ntnu.no)

Assignments for Compiler Construction Spring 2020

# **Assignment 1**

**Please submit solutions on Blackboard by Monday, 03.02.2020 20:00h**

## **1.1 Regular languages**

a. A *palindrome* is a word (or set of words, ignoring whitespace, punctuation characters and capitalization) that reads the same when read from left to right and from right to left.

Simple examples are "*rotor*" and "*madam*", but you can also come up with sophisticated palindromes such as the Finnish word "*saippuakuppinippukauppias*" and sentences like "*A man, a plan, a canal – Panama*".

Are palindromes regular languages? Justify your answer (note that we don't expect some formal proof here, rather some sort of intuition).

b. In scientific notation, all numbers are written in the form  $m \times 10^n$  or, as shorthand,  $mEn$ . The integer *n* is called the *order of magnitude* and the real number *m* is called the *significand* or *mantissa*.

In **normalized notation**, the exponent is chosen so that the absolute value (modulus) of the significand *m* is at least 1 but less than 10.

Examples for normalized notation are Avogadro's constant = 6.022*E*23 or the speed of light  $c = 2.99792458E8 \frac{m}{s}$  $\frac{m}{s}$ .

Draw a deterministic finite automaton (DFA) which accepts numbers in **normalized notation** (no units required) using either the "E" or the "10<sup>n</sup>" notation, the latter written as "\*10<sup>o</sup>n".

c. Filenames in MS-DOS are restricted to the following format:

Up to eight characters for the name followed by a dot (".") and up to three characters for the extension.

Legal characters for DOS filenames include the following<sup>[1](#page-0-0)</sup>:

- Upper case letters A–Z
- Numbers 0-9
- Space

Examples for valid names are CONFIG.SYS, WORD.EXE, but also A FILE.123

Build a regular expression that accepts MS-DOS filenames (no automaton required).

#### **1.2 NFAs and DFAs**

a. Construct an NFA that accepts the following regular expression:

(mars | mass | miss)

b. Convert your NFA to a DFA using the subset construction algorithm.

<span id="page-0-0"></span><sup>&</sup>lt;sup>1</sup> In reality, some more characters are in fact allowed, see [https://en.wikipedia.org/wiki/8.3\\_filename](https://en.wikipedia.org/wiki/8.3_filename) - but we didn't want the regexp to become too complex.

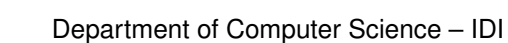

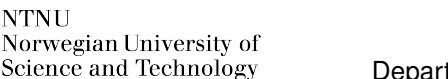

# **1.3 DFA minimization**

**NTNU** 

Use the table method (Myhill-Nerode) to minimize the DFA given in Fig. [1.](#page-1-0) Show the steps performed, the related changes to the table and the final minimized DFA.

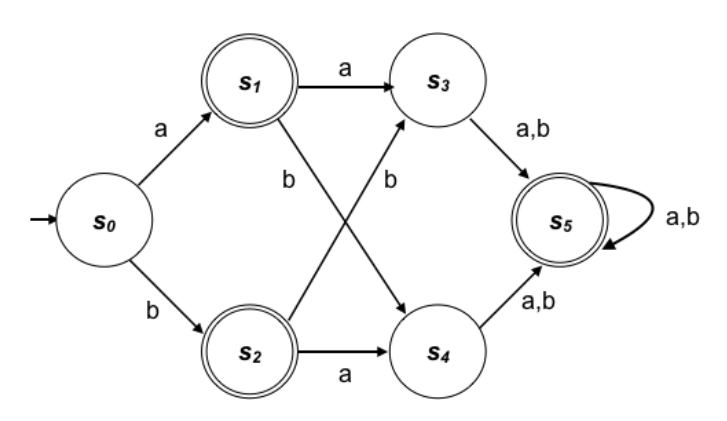

<span id="page-1-0"></span>Figure 1: Non minimized DFA

### **1.4 Hands-on with scanner generators**

- a. The Unix tool  $wc$  (word count) outputs the following information about a given text file:
	- Number of lines in the file
	- Number of words in the file (separated by whitespace or punctuation)
	- Number of characters in the file (including whitespace, punctuation etc.)

Implement a version of wc using a lex scanner that outputs these three values for a given input.

**Hint:**

You don't need to implement file handling, running your scanner from standard input like this:

```
$ mywc < textfile.txt
```
is perfectly fine.

- b. Extend your  $wc$  tool to also count the number of strings (delimited by double quotes) in the file and output the average string length. You may assume that a string never extends beoynd the end of a line.
- c. Run your code against the example test cases provided on Blackboard and submit your output.

A skeleton lex source file, make file and test cases are available in the file compilers-p1.tar.gz.